#### **BAB III**

## **METODE PENELITIAN**

## **3.1 Populasi dan Sampel**

Populasi dalam penelitian ini adalah perusahaan manufaktur yang terdaftar pada Bursa Efek Indonesia (BEI). Pertimbangan untuk memilih populasi perusahaan manufaktur dikarenakan perusahaan dalam satu jenis industri yaitu perusahaan manufaktur cenderung memiliki karakteristik akrual yang hampir sama (Halim *et al,*2005 dalam rahmantika 2014). Selain itu, data laporan keuangan perusahaan manufaktur lebih *realible* dalam penyajian akun-akun laporan keuangan seperti aset, *cash flow*, penjualan, dan lain-lain.

Sedangkan sampelnya merupakan perusahan – perusahaan manufaktur yang terdaftar di BEI pada periode 2012 - 2015. Metode pengambilan sampel yang digunakan dalam penelitian ini adalah metode *purposive sampling*. Adapun kriteria sampel yang digunakan dalam penelitian ini adalah sebagai berikut:

- 1. Telah terdaftar di Bursa Efek Indonesia (BEI) pada tahun 2012-2015.
- 2. Menerbitkan laporan keuangan dari tahun 2012-2015. Perusahaan yang tidak mempublikasikan laporan tahunan pada periode tahun 2012- 2015 dikeluarkan dari sampel.
- 3. Memiliki data yang lengkap terkait dengan variabel-variabel yang digunakan dalam penelitian.
- 4. Perusahaan yang membuat laporan keuangan dengan satuan mata uang rupiah.

#### **3.2 Variabel Operasional & Pengukuran Variabel**

Dalam penelitian ini menggunakan variabel dependen atau variabel yang dipengaruhi dalam hal ini adalah profitabilitas, produktivitas dan nilai pasar (Y) diukur menggunakan ROA, ATO, dan nilai pasar (MBV). Sedangkan variabel independennya atau variabel yang mempengaruhi dalam penelitian ini adalah *intellectual capital* (IC) sebagai (X) yang diukur berdasarkan *value added*  (VACA, VAHU, STVA) yang disimbolkan dengan nama VAIC.

## **3.2.1 Variabel Dependen**

Variabel dependen yang digunakan dalam penelitian ini adalah sebagai berikut:

## 1. Profitabilitas (*Return On Asset* / ROA)

Variabel dependen dalam penelitian ini adalah kinerja keuangan perusahaan. Kinerja yang digunakan adalah rasio *Return On Asset* ( ROA) digunakan karena dari hasil penelitian terdahulu menunjukkan hasil yang relatif konsisten berpengaruh terhadap *intellectual capital*. Adapun pengukuran untuk masing-masing variabel diatas adalah sebagai berikut:

$$
ROA (Return On Asset) = \frac{label \,bersih}{total \, asset} \times 100\%
$$

2. Produktifitas (*Asset Turn Over* / ATO)

*Asset turn over* merupakan aktivitas yang digunakan untuk mengukur seberapa besar aktivtas perusahaan dalam menggunakan sumber dayanya yang berupa aset. Semakin tinggi rasio ini maka semakin efisien penggunaan aset dan semakin cepat pengambilan dana dalam bentuk kas (Halim, 2007). *Asset turn over*

sendiri merupakan rasio antara penjualan dengan total aktiva yang mengukur efisiensi penggunaan aktiva secara keseluruhan. Apabila ATO rendah, maka hal itu menunjukkan indikasi bahwa perusahaan tidak berpotensi pada volume yang landai bagi kapasitas investasinya (Halim, 2007)

$$
ATO (Total Asset Turnover) = \frac{penjualan}{total a set} \times 100\%
$$

3. Nilai pasar perusahaan (*MarketBook Value* / MBV)

Variabel dependen yang terakhir adalah nilai pasar perusahaan / *Firm's market value* (Mval). Nilai pasar merupakan rasio dari total kapasitas pasar (harga saham dikali dengan total saham biasa yang beredar) terhadap nilai buku aset Firer dan Wiliam, 2003). Kapasitas pasar dihitung dengan mengalikan jumlah saham perusahaan yang beredar dengan harga pasar dari saham tersebut. Penilaian pasar dihitung dengan membagi nilai kapasitas pasar (mengalikan jumlah saham perusahaan yang beredar dengan harga pasar saham) dengan total aset bersih. Perhitungan nilai pasar perusahaan dipoksikan *Market to book value ratio* (MBV) dengan rumus sebagai berikut:

**MBV** (market to book value ratio) =  $\frac{number\ of\ outstanding\ shares\ X\ close\ price}{\thinspace\ }$  x 100% aset bersih

Keterangan:

MBV = *market book value ratio* perusahaan i padah tahun t

*Number of Outstanding Shares* = saham beredar perusahaan i pada tahun t

Close Price = harga saham penutupan akhir tahun perusahaan i pada tahun t

Aset bersih = (Total Aset – Total Kewajiban) perusahaan i pada tahun t

## **3.2.2 Variabel Independen**

Variabel independen dalam peneltian ini adalah *intellectual capital* (IC) yang diukur berdasarkan *value added* yang dapat diciptakan oleh *physical capital* (VACA), *human capital* (VAHU)*, structure capital* (STVA). Kombinasi dari ketiga *Value Added* ini ditemukan dan dikembangkan oleh Pulik (2000) dalaam Sholikhah et al*.* (2010). Hasil penjumlahan ketiga *value added* tersebut diistilahkan dengan VAIC dan diuraikan sebagai berikut (ulum, 2009):

 Menentukan nilai *value added* (VA) yang dapat dihitung dengan mencari selisih antara *output* dan *input.*

$$
VA = OUT - IN
$$

Dimana:

 OUT = *output,* jumlah seluruh pendapatan usaha yang dimiliki perusahaan IN = *input,* seluruh beban usaha perusahan kecuali beban karyawan.

1. Menentukan nilai *value added capital empoyed* (VACA) yang merupakan indikator VA yang menghasilkan oleh *physical capital*

$$
VACA = VA/CE
$$

Dimana:

VACA = *value addedcapital empoyed,* rasiodariVA terhadap CE

VA = *value added*

CE = *capital empoyed,* jumlah total aset yang dimiliki perusahaan.

2. Menghitung *value added human capital* (VAHU) yang merupakan indikatorVA yang dihasilkan oleh *human capital.* 

$$
VAHU = VA/HC
$$

Dimana:

VAHU = *value added human capital*, merupakan VA terhadap HC

VA = *value added*

HC = *human capital*, beban gaji karyawan

3. Menghitung nilai *structure capital value added* (STVA) yang merupakan indikator VA yang dihasilkan oleh *structure capital* perusahaan

$$
STVA = SC/VA
$$

Dimana :

STVA = *structure capital value added,* rasio SC terhadap VA

SC = *structure capital,* VA – HC

VA = *value added*

4. Menghitung *value added intellectual coeficient* (VAIC) yang merupakan indikator VA yang dihasilkanatas pengelolaan IC perusahaan. VAIC juga mengidentifikasi kemampuan *intellectual* organisasi. VAIC dapat juga dianggap sebagai BPI (*Business Performance Indicator*). Dirumuskan sebagai berikut:

$$
VALC = VACA + VAHU + STVA
$$

#### **3.3 Prosedur Pengambilan Data**

Data yang digunakan dalam penelitian ini adalah data sekunder, yaitu diambil dari laporan keuangan perusahaan manufaktur yang terdaftar di BEI. Data sekunder adalah data yang informasinya diperoleh secara tidak langsung dari perusahaan. Data – data yang dibutuhkan dalam penelitian ini adalah informasi keuangan yang berhubungan dengan variabel penelitian pada suatu periode operasi perusahaan dan pada tahun pengmatan penelitian yaitu tahun 2012-2015. Metode dilakukan dengan cara mengumpulkan seluruh data sekunder dari laporan keuangan perusahanmanufakturyang terdaftar di BEI dari **www.idx.co.id** dan **ICMD** (*Indonesian Capital Market Directory*)

#### **3.4 Model dan Teknik Analisis Data**

Pengujian hipotesis dalam penelitian ini dilakukan menggunakan analisis regresi berganda yang berfungsi untuk mengetahui variabel satu dengan yang lain. Penelitian ini menggunakan *software* SPSS untuk melihat variabel independen *intellectual capital* dengan variabel dependen profitabilitas, produktifitas dan nilai pasar perusahaan.

## **3.4.1 Analisis Statistik Deskriptif**

Analisis deskriptif merupakan analisis yang memberikan gambaran tentang data. Analisis statistik deskriptif memiliki tujuan untuk menganalisis data dan menghitung berbagai karakteristik data. Statistik deskriptif menunjukkan jumlah sampel, minimum, maksimum, dan nilai rata-rata, dan standar deviasi

(Ghozali, 2013). Adapun variabel penelitian yang digunakan dalam penelitian ini, yaitu *Intellectual Capital* (IC), *Return on Asset* (ROA), *Asset Turn Over*  (ATO), *Market Book Value* (MBV)

## *Uji Normalitas*

Uji normalitas data bertujuan untuk menguji apakah dalam model regresi, variabel dependen maupun independen mempunyai distribusi normal atau tidak. Model regresi yang baik adalah yang memiliki distribusi normal atau mendekati norma. Dalam penelitian ini digunakan cara analisis uji *kolmogorovsmirnov* (uji K-S).

Analisis normalitas data dengan menggunakan uji K-S dilakukan dengan melihat nilai probabilitas signifikansi atau *asymp*.*Sig (2-talied)* Ghazali, (2005). Sebelumnya perlu ditentukan terlebih dahulu hipotesis pengujian, yaitu: Hipotesis Nol  $(H_0)$  : data terdistribusi secara normal.

Hipotesis Alternatif  $(H_A)$  : data tidak terdistribusi secara normal.

Apabila nilai probabilitas signifikansi kurang dari nilai ∝= 0,05, maka data tidak terdistribusi secara normal. Apabila nilai probabilitas signifikansi lebih dari  $\alpha$ = 0,05, maka data terdistribusi secara normal.

## *Uji Linearitas*

 Uji linearitas bertujuan untuk mengetahui apakah dua variabel mempunyai hubungan yang linear atau tidak secara signifikan. Uji ini biasanya digunakan sebagai prasyarat dalam analisis korelasi atau regresi linear. Pengujian pada SPSS dengan menggunakan *Test for Linearity* dengan pada taraf signifikansi 0,05 dengan dasar pengambilan keputusan dilihat dari tabel Anova kolom sig baris *deviation from linearity* untuk mengetahui nilai probabilitas. Dua variabel diakatakan mempunyai hubungan yang linear :

- a. Apabila nilai probabilitas > 0.05 maka dapat dikatakan hubungan antar variabel adalah linier.
- b. Apabila nilai probabilitas < 0.05 maka dapat dikatakan hubungan antar variabel tidak linier.

Langkah - langkah pengujian linearitas adalah :

1. Merumuskan pengujian hipotes Merumuskan hipotesis operasional.

 H0: Hubungan antara variabel independen (X) terhadap variabel dependen (Y) adalah linier.

 HA: hubungan antara variabel independen (X) terhadap variabel dependen (Y) adalah tidak linear.

2. Menetapkan taraf signifikan (α) dan derajat kebebasan (df) pengujian. Dalam penelitian ini digunakan taraf signifikansi (α) sebesar 5%.

3. Melakukan kriteria perhitungan, sehingga kriteria pengujian hipotesisnya adalah :

H<sub>0</sub> diterima jika nilai probabilitas value  $\geq \alpha$  (0,05).

H<sub>0</sub> ditolak jika nilai probabilitas value  $\leq \alpha$  (0,05).

4. Melakukan perhitungan dengan bantuan proram SPSS.

5. Mengambil kesimpulan sesuai dengan butir (3) dan (4).

#### **3.4.2 Analisis Regresi Sederhana**

Untuk menguji hipotesis digunakan analisis regresi linier berganda yang dilakukann dengan menggunakan *software* SPSS *forwindows.* Model persamaan regresi secara sistimatis dapat dirumuskan sebagai berikut:

1. Pengaruh VAIC terhadap profitabilitas

 $ROA = \alpha + \beta VAIC + \epsilon$ 

2. Pengaruh VAIC terhadap produktifitas

**ATO = α + βVAIC+ ε** 

3. Pengaruh VAIC terhadap nilai pasar

 $MBV = \alpha + \beta$  VAIC +  $\epsilon$ 

Keterangan :

 $\alpha$  = konstanta

 $β<sub>1</sub>, β<sub>2</sub>, β<sub>3</sub> = koefisien regresi$ 

# **3.4.3 Uji Hipotesis**

## **Hipotesis Operasional**

Ho1 :β1≤0; VAIC tidak berpengaruh positif terhadap Profitabilitas (ROA)

Ha1 :β<sub>1</sub>>0; VAIC berpengaruh positif terhadap Profitabilitas (ROA)

Ho2 :β<sub>2</sub>≤0; VAICtidak berpengaruh positif terhadap Produktifitas (ATO)

Ha2 : $β<sub>2</sub> > 0$ ; VAIC berpengaruh positif terhadap Produktifitas (ATO)

Ho3 :β3≤0; VAICtidak berpengaruh positif terhadap Nilai Pasar (MBV)

Ha3:β3>0; VAIC berpengaruh positif terhadap Nilai Pasar (MBV)

**Uji t** 

Prosedur pengujian hipotesis dengan menggunakan Uji t bertujuan untuk mengetahui apakah ada pengaruh yang nyata secara parsial antara variabel dependen dengan variabel independen (Fardhani, 2010). Kriteria pengujian ditetapkan sebagai berikut :

- 1. Menentukan tingkat signifikan 0,05 ( $\alpha = 5\%$ ) dengan derajat bebas (n-k) dimana n = jumlah pengamatan dan  $k =$  jumlah variabel.
- 2. Kriteria hipotesis diterima atau ditolak:
	- P-value (p)  $< \alpha$  (5%), maka hipotesis diterima.
	- P-value (p)  $> \alpha(5\%)$ , maka hipotesis ditolak.

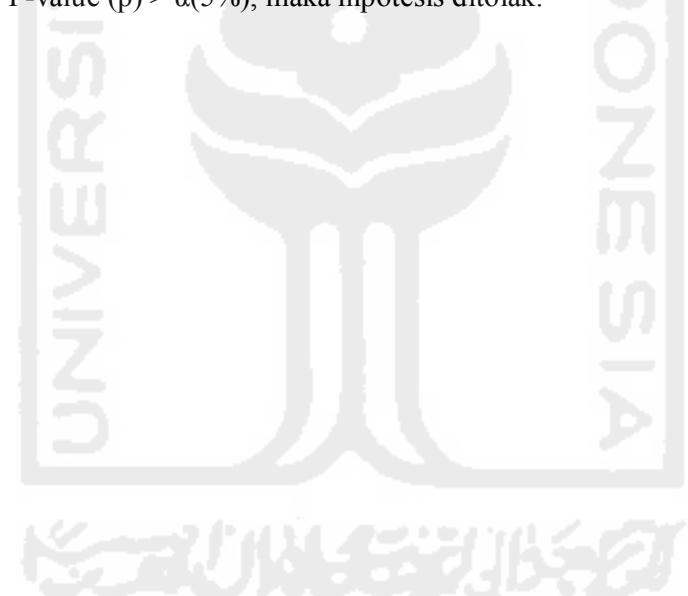